## **¿Cómo** se lleva a cabo la **interpretación de sondeos en la prospección geoléctrica?**

Ing. Lucio Rivas Lobera, Dr. Alejandro Villalobos Aragón, Dra. Vanessa V. Espejel García, Dra. Daphne Espejel García

Universidad Autónoma de Chihuahua / Facultad de Ingeniería FINGUACH Año 6, Núm. 19, marzo - mayo 2019

I diccionario de la Real Academia de la Lengua Española define el término prospección como la "exploración del subsuelo basada en el examen de los caracteres del terre-<br>no y encaminada a descubrir yacimientos minerales, pe l diccionario de la Real Academia de la Lengua Española define el término prospección como la "exploración del subsuelo basada en el examen de los caracteres del terreno y encaminada a descubrir yacimientos tre otros". Existe una gran diversidad de métodos geofísicos que permiten realizar la exploración mediante la medición de diferentes propiedades de los materiales, por ejemplo, si el material es denso (gravimetría) magnético o radioactivo; o bien, cómo se comportan cuando una onda (sísmicos) o corriente eléctrica (resistividad) pasa a través de ellos. Lo anterior nos permite inferir contrastes o anomalías en las propiedades y detectar contactos entre diferentes materiales (sedimentos contra rocas); la presencia de estructuras geológicas (fracturas, fallas o pliegues) o inclusive, posibilidades de encontrar la diferencia entre material seco y otro húmedo o bien saturado por agua.

Cuando se va a trabajar con métodos eléctricos y depender del objetivo de exploración, se podrá seleccionar entre elaborar un sondeo eléctrico vertical (si se desea conocer la estratigrafía a profundidad) o una calicata eléctrica (si se desean obtener las variaciones laterales del terreno, por ejemplo, una falla). Una vez que se ha determinado cuál es el objetivo de exploración se selecciona entonces la técnica y el arreglo que convengan a nuestros intereses.

En México, se suele utilizar el arreglo de Schlumberger para la realización de sondeos eléctricos. Este método es una variación del método de Wenner, desarrollado en los EE. UU. Ambos métodos consisten en el uso de cuatro electrodos (Figura 1). El arreglo de Wenner es simétrico y en campo se desplazan todos los electrodos al unísono, mientras que el arreglo de Schlumberger es asimétrico y se busca que exista una mayor distancia entre los electrodos de corriente (AB o externos) y los de potencial (MN o internos) además de que en campo normalmente sólo se desplazan un par de electrodos a la vez (Srinivasa, 2003).

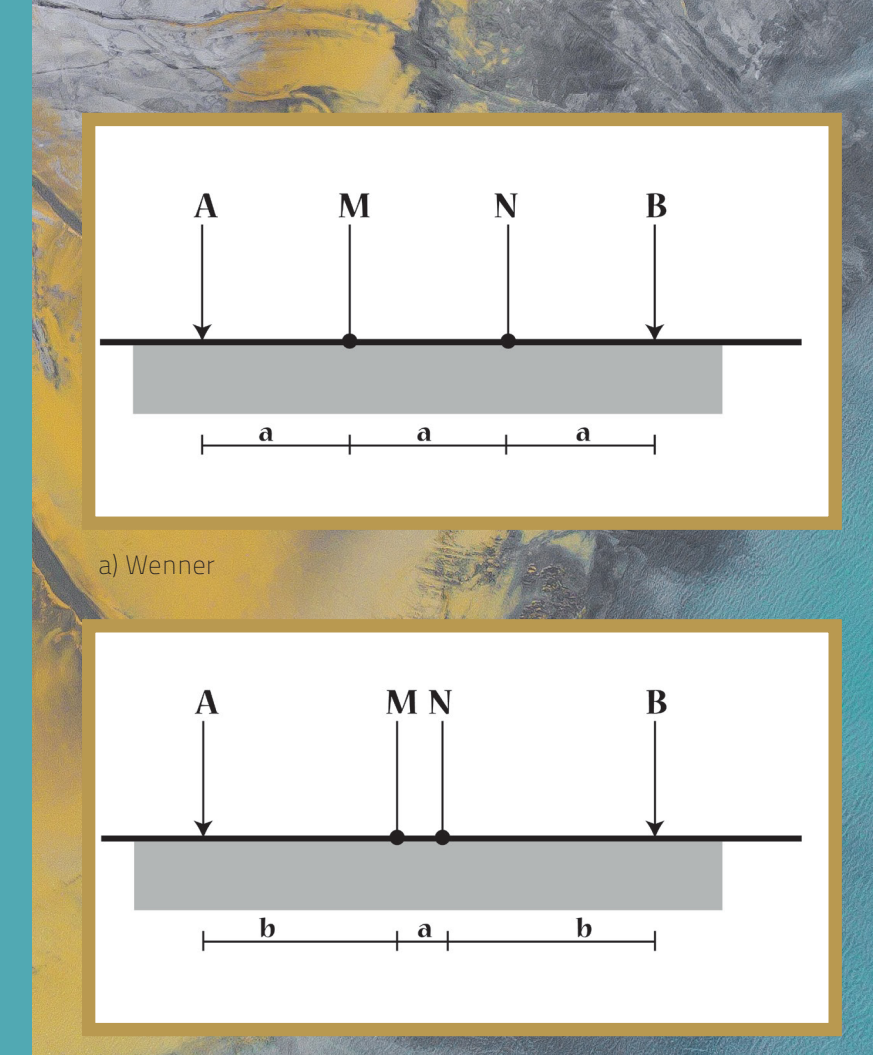

## b) Schlumberger

Figura 1. Arreglos electródicos resistivos (González, 2015).

El equipo necesario para llevar a cabo el trabajo de campo es el resistivímetro, cuatro rollos de cable de diferente longitud, con conexión de caimanes y cuatro electrodos (Figura 2). Con respecto a los electrodos, algunas personas aún utilizan tazas de porcelana enterradas en el terreno. En estas tazas se coloca una solución conductora (agua con sal, o anteriormente, sulfato de cobre) se introducen los electrodos y se manda la corriente a partir de cables conectados al aparato. Otra forma de trabajar es mediante el uso de estacas de metal, las cuales son clavadas en el campo y conectadas a los cables y por ende, al aparato. La persona que está a cargo del equipo introduce las diferentes separaciones electródicas en el equipo y registra los valores de resistividades aparentes que proporciona el equipo, según el método seleccionado (Figura 3). De esta forma se llena una tabla de campo en la cual se registran los datos del sondeo: coordenadas, lugar y fecha, distancias de los electrodos y los valores de resistividad aparente.

4

Ya una vez en la oficina, se realiza el trabajo de gabinete (interpretación de datos); para realizarlo hay dos formas: a) a mano y b) con software. La interpretación a mano involucra graficar y suavizar los datos en gráficas log-log utilizando tablas de cuatro capas, típicamente las de Orellana-Mooney (1966). Este procedimiento es lento (1-2 horas por sondeo) y muy subjetivo, ya que depende de la habilidad del analista.

A partir del auge de las computadoras, se prefiere utilizar métodos iterativos de inversión (resis, resix, Ipi2win, winsev, entre otros) los cuales en cinco minutos dan resultados, sin embargo, se debe tener cuidado también en la interpretación, pues la solución que nos dan los softwares es solo una de la infinidad de soluciones posibles. Estos programas dan típicamente una tabla o una figura en la cual proporcionan los espesores (o profundidades) y las resistividades aparentes calculadas para cada capa (Figura 4). Una vez que se tiene esta información se debe de comparar con la información geológica disponible (observaciones de campo, secciones y cartas geológicas, cortes litológicos de pozos o logueos de barrenos, entre otros). Esto permitirá mejorar los modelos al reducir la incertidumbre de la solución matemática y permitir que la solución sea "geológicamente correcta".

Figura 2. Aparato Syscal Junior Switch 48 IRIS, estacas y cables (Villalobos 2017).

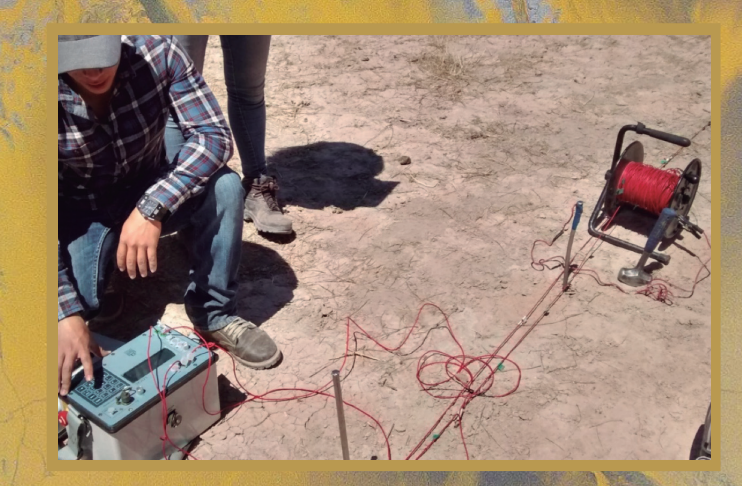

Figura 3. Toma de datos de campo (Rivas, 2016).

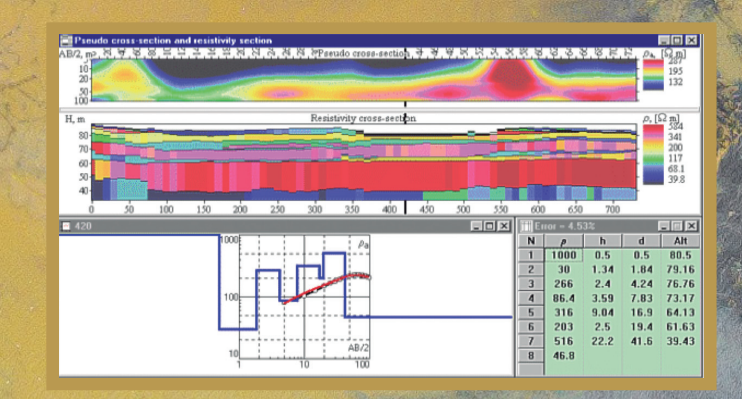

Figura 4. Captura de pantalla del programa iPi2win, programa de inversion que permite analizar los datos de campo, obtener los datos de intepretacion e inclusive producir secciones mediante la integracion de varios sondeos (Rivas, 2016).

El siguiente paso es la realización de secciones geoeléctricas (2D) o bloques (3D) en los cuales se pueda realizar una correlación entre los valores calculados para cada sondeo realizado. Para lo anterior se deben de comparar los sondeos y ser colocados de acuerdo con el orden que mejor convenga al analista. Una vez terminado este paso se contará con un modelo geoeléctrico que debe ser simple y representar de la forma más fidedigna posible a la realidad. Hasta que estos modelos son producidos, se podrá realizar una interpretación cualitativa sobre la presencia y extensiones de las diferentes unidades geoléctricas presentes y en caso de ser posible "traducir" estas unidades a unidades litoestratigráficas que conformen un modelo geológico conceptual (en 2D o en 3D) de la zona de interés.

Hasta entonces se evaluará verdaderamente si la prospección dio como resultado una anomalía o comportamiento de interés que justifique la realización de obra directa (perforación o excavación) para determinar si la zona de estudio es susceptible de ser explotada económicamente (yacimiento o acuífero).

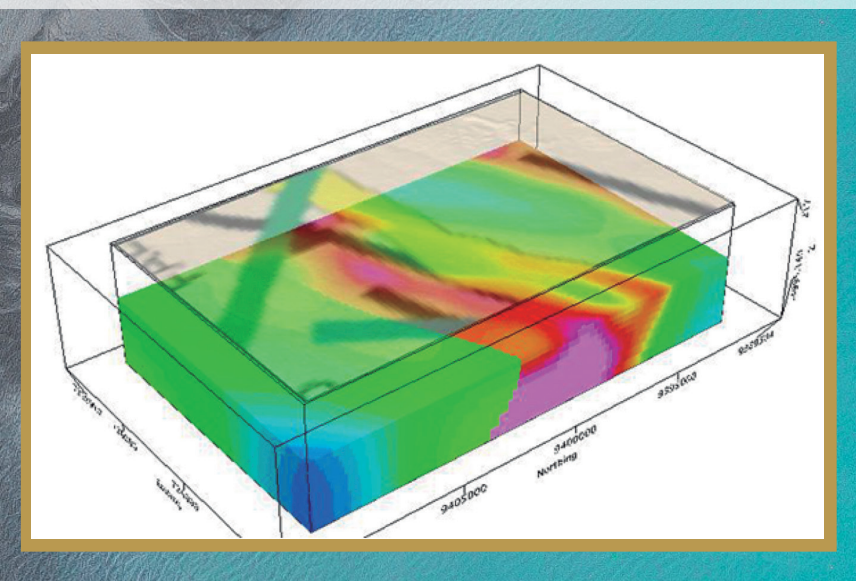

Figura 5. Barras de la prueba ASTM C 1260.

Modelo tridimensional producido mediante el software VOXI (https://www.geosoft. com/resources/geosoft-articles/seeing-shades-grey-3d-inversion).

## Referencias:

Real Academia Española, Diccionario de la lengua española, 23ª edición.

González Rojas, Irianyt, (2015). Caracterización geofísica de la zona Norte del acuífero El Sauz-Encinillas, Chihuahua, México. 84 págs.

Orellana, Ernesto y Mooney, Harold M. (1966). Master Tables and Curves for Vertical Electrical Sounding over layered structures. Madrid, España: Interciencia.

Rivas Lobera Lucio. (2016). Uso de técnicas resistivas en la porción centro sur de la Laguna de Encinillas, Chihuahua, México. Tesis de licenciatura. Facultad de Ingeniería, UACH. 76 págs.

Srinivasa Gowd, S., (2003). Electrical resistivity surveys to delineate groundwater potential aquifers in Peddavanka watershed, Anantapur District, Andhra Pradesh, India. Environmental Geology, 1(1), pp.118–131. doi: http://link.springer.com/10.1007/ s00254-004-1023-2.

Villalobos Gutiérrez, Miriam Nayeli. (2017). Caracterización geofísica de la zona norte de la Laguna de Encinillas, Chihuahua, México. Tesis de licenciatura. Facultad de Ingeniería, UACH. 61 págs. www.geosoft.com

5